## Package 'comorosmaps'

October 12, 2022

Type Package

Title Comoro Islands Maps

Version 1.0.0

Description Maps of Comoro Islands. Layers include the country coastline, each island coastline and administrative regions boundaries.

License MIT + file LICENSE

Encoding UTF-8

RoxygenNote 7.2.0

**Depends**  $R$  ( $>= 2.10$ )

Imports sf, magrittr, dplyr,

**Suggests** test that  $(>= 3.0.0)$ 

Config/testthat/edition 3

URL <https://github.com/hhousni/comorosmaps>

BugReports <https://github.com/hhousni/comorosmaps/issues>

NeedsCompilation no Author Housni Hassani [aut, cre] Maintainer Housni Hassani <happrend2@gmail.com> Repository CRAN Date/Publication 2022-06-06 09:00:08 UTC

## R topics documented:

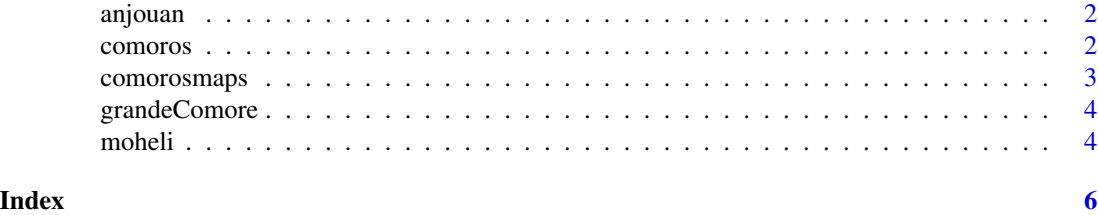

<span id="page-1-0"></span>

#### Description

Draw a map for Anjouan Island

#### Usage

anjouan( $x = "anjouan", pref = FALSE$ )

## Arguments

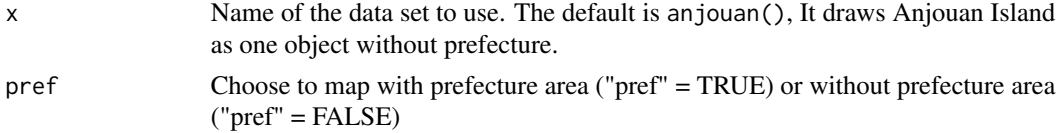

#### Value

The data set used is in sf format

## Examples

## Map Anjouan Island. anjouan () ## Map Anjouan Island with prefecture area. anjouan (pref = TRUE)

comoros *Comoro Islands*

## Description

Draw maps of Comoros Islands.

#### Usage

 $comoros(x = "country", pref = FALSE)$ 

#### Arguments

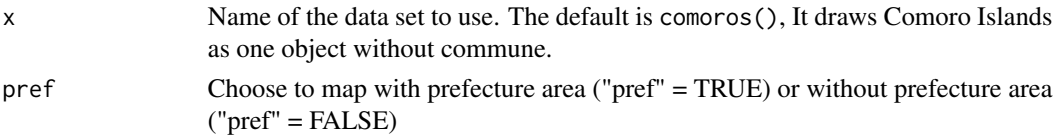

#### <span id="page-2-0"></span>comorosmaps 3

#### Details

comoros()uses the sf package to plot by plotting the geometry rather than every column and leave the plot pref ready for overplotting with other data

#### Value

The data set used is in sf format

#### Examples

```
## Map Comoro Islands as one object without prefecture area
comoros()
## Map Comoro Islands as one object with prefecture area
comoros(x="country",pref=TRUE)
## Map Comoros Islands as 3 object (Grande Comore, Anjouan, Mohéli) without prefecture area.
comoros(x="island",pref=FALSE)
## Map Comoros Islands as 3 object (Grande Comore, Anjouan, Mohéli) with prefecture area
comoros(x="island",pref=TRUE)
```
comorosmaps *comorosmaps: Comoro Islands Maps*

#### Description

A package for mapping Comoro Islands coastline and prefecture area. Data can be drawn or accessed directly as simple features objects. The package includes simple function for each Island: grandeComore(), anjouan(), moheli() and a function for the country comoros()

#### Author(s)

Housni Hassani happrend2@gmail.com

#### See Also

Useful links:

- https://github.com/hhousni/comorosmaps
- Report bugs at https://github.com/hhousni/comorosmaps/issues

<span id="page-3-0"></span>

#### Description

Draw a map for Grande Comore Island

#### Usage

grandeComore( $x = "grande$  comore", pref = FALSE)

#### Arguments

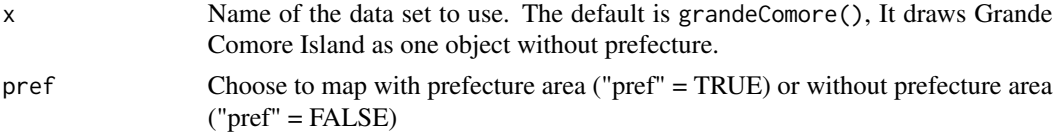

#### Value

The data set used is in sf format

## Examples

## Map Grande Comore Island grandeComore () ## Map Grande Comore with prefecture area grandeComore (pref = TRUE)

moheli *Moheli*

## Description

Draw a map for Moheli Islands

#### Usage

 $moheli(x = "moheli", pref = FALSE)$ 

#### Arguments

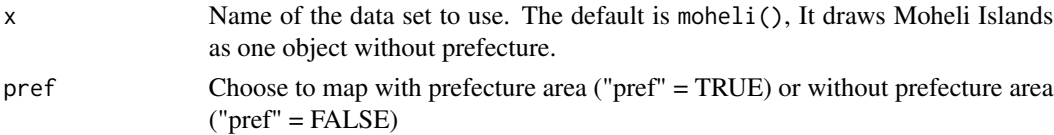

#### moheli 5

## Value

The data set used is in sf format

## Examples

```
## Map Moheli Island
moheli ()
## Map Moheli Island with prefecture area
moheli (pref = TRUE)
```
# <span id="page-5-0"></span>Index

anjouan, [2](#page-1-0)

comoros, [2](#page-1-0) comorosmaps, [3](#page-2-0)

grandeComore, [4](#page-3-0)

moheli, [4](#page-3-0)